## **Accessing Your Appraisal Forms in MLP**

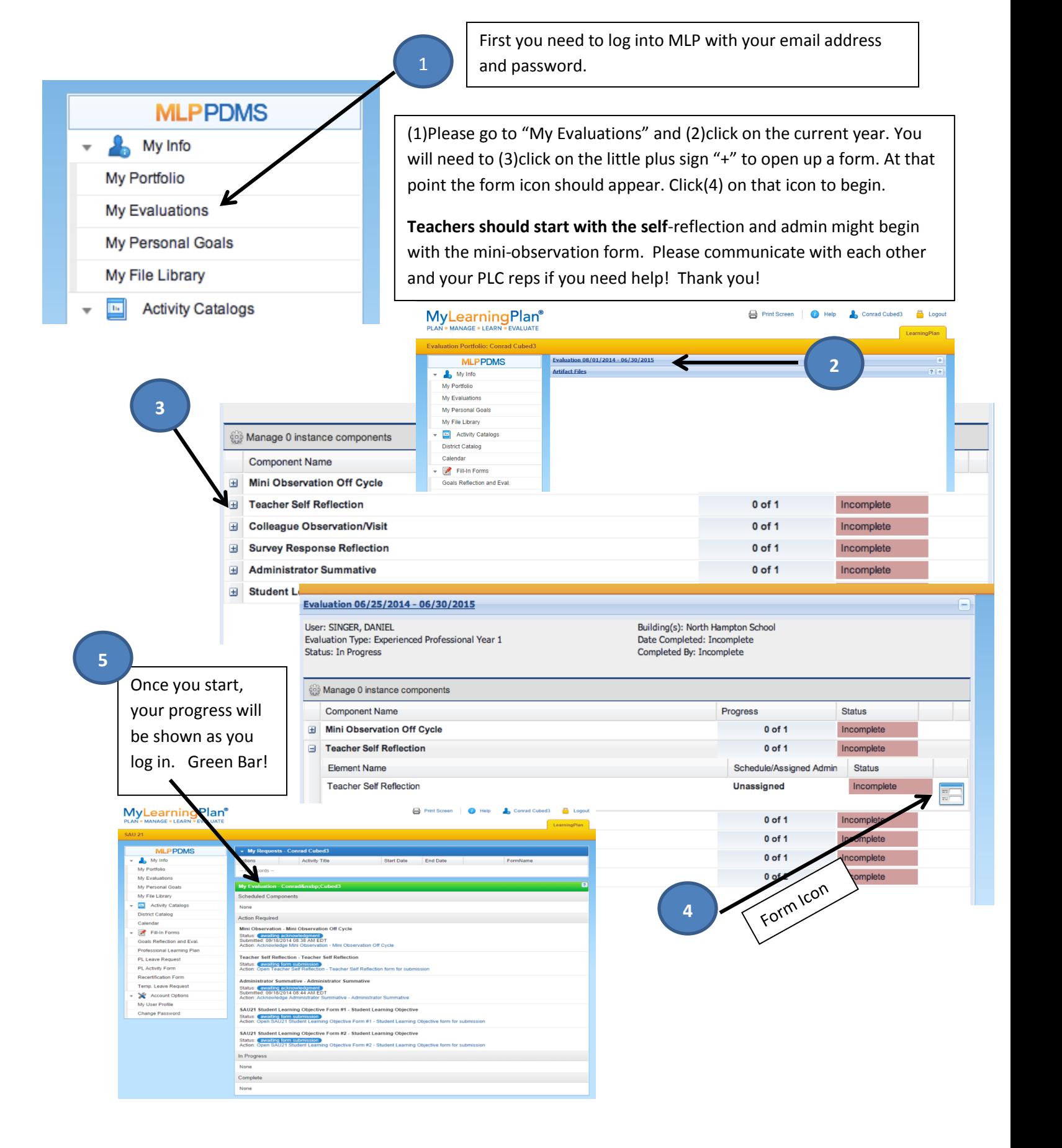